## **add jpeg-ls**

*11/06/2014 09:20 AM - Miroslav Fidler*

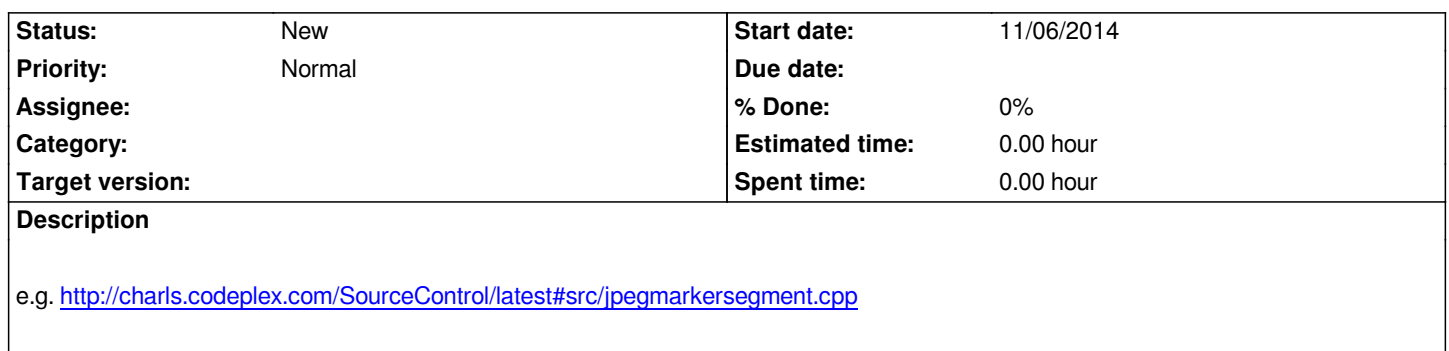